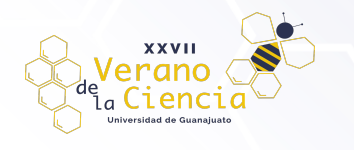

## **Desarrollo de Elementos de Realidad Aumentada Nivel 1 para Uso Didáctico en las Ciencias Experimentales**

Armenta Armenta Danna Paola<sup>1</sup>, Avalos Núñez Josué Yovani<sup>2</sup>, Chávez García Jeleiny Alejandra<sup>3</sup>, Zavala Zavala Ximena<sup>4</sup>, Linares López César Augusto<sup>5</sup>

1, 2, 3, 4, 5 Escuela de Nivel Medio Superior de Moroleón

dp.armentaarenta@ugto.mx1, jy.avalosnunez@ugto.mx<sup>2</sup>, ja.chavez.garcia@ugto.mx<sup>3</sup>, x.zavalazavala@ugto.mx<sup>4</sup>, cesar.linares@ugto.mx<sup>5</sup>

#### **Resumen**

Hace más de una década que la realidad aumentada hizo su aparición en el escenario social y educativo. Sin embargo, en este último no ha logrado un uso masivo pese a su facilidad de aplicación y al potencial que tiene de captar la atención de los estudiantes, mantenerlos motivados durante del proceso de aprendizaje y de ofrecer la posibilidad de explorar los contenidos de una materia desde otra perspectiva. Sin embargo, para explotar esta tecnología en las aulas no se necesitan conocimientos avanzados de programación ni herramientas tecnológicas que estén fuera del alcance del ciudadano promedio. Por tal motivo, en el presente proyecto de procedió a desarrollar contenidos de realidad aumentada de nivel 1 que puedan ser usados como herramienta didáctica en las asignaturas de ciencias naturales.

**Palabras clave**: realidad aumentada; educación; ciencias naturales.

#### **Introducción**

La realidad aumentada es una tecnología que alcanzó reconocimiento en el ámbito social hace poco más de una década, pero que aún no es una herramienta común en las aulas, pese a que tiene un gran potencial para aplicaciones pedagógicas y con efectos positivos en la enseñanza de la ciencia. No obstante, ¿a que se refiere el término realidad aumentada?, ¿en qué se diferencia de la realidad virtual?, ¿cuántos tipos de realidad aumentada hay?

La realidad aumentada es toda aquella información adicional que se obtiene de la observación de un entorno, captada a través de la cámara de un dispositivo que previamente tiene instalado en software específico<sup>1</sup>. Como su definición lo índica, es una tecnología que no se puede visualizar con nuestros ojos, sino solamente a través de la lente de una cámara de un dispositivo, siendo este uno de los elementos que se requieren para su despliegue y visualización. Se necesita, además, un software específico y un trigger (disparador) o marcador (figura 1). A diferencia de la realidad virtual, la realidad aumentada no pretende reemplazar el entorno real por un entorno virtual, más bien pretende enriquecerlo con información extra. La información mostrada puede ser texto, archivos multimedia (imágenes, videos, audios) o objetos 3D con o sin animación. En cuanto a los tipos de realidad aumentada, se puede decir que existen principalmente dos tipos: geolocalizada y basada en marcadores, clasificado en cuatro niveles de realidad aumentada, enumerados del 0 al 3, donde el nivel 0 es el único donde no ocurre registro 3D. Diversos estudios han demostrado que la realidad aumentada mejora la comprensión de conocimientos conceptuales, la argumentación científica y las habilidades espaciales, además de fomentar el trabajo en equipo<sup>2</sup>.

Debido a lo anterior, el presente proyecto tuvo como objetivo desarrollar elementos de realidad aumentada de Nivel 1 que se puedan utilizar en clases de ciencias naturales y fomentar la vinculación del conocimiento con la realidad, así como también desarrollar competencias tecnológicas en los estudiantes.

<sup>1</sup> Blazquez, 2017

<sup>2</sup> Yuen et al., 2011

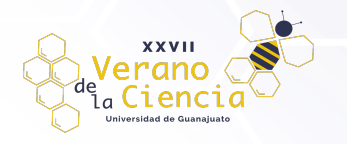

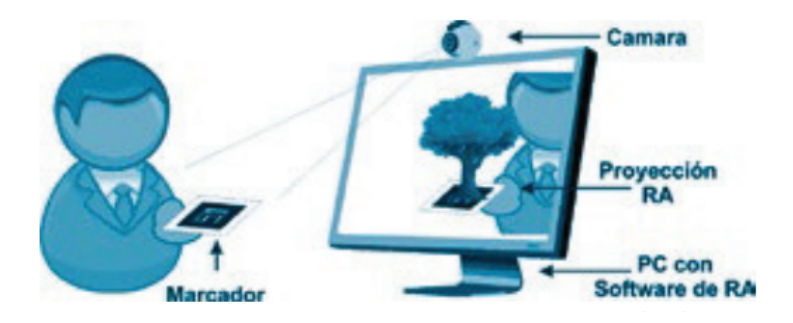

*Figura 1. Funcionamiento de la realidad aumentada Cárdenas et al., 2018.*

## **Metodología**

La realidad aumentada de Nivel 1 es basada en marcadores, por lo cual se utilizó el Merge cube (figura 2a) de ©Merge Labs Inc. como marcador y el software instalado por los estudiantes en su teléfono inteligente (el cual también proporcionó la cámara) para visualizar la realidad aumentada fue la aplicación Object Viewer (figura 2b) que se encuentra gratuita para el sistema iOS y Android. En un primer paso los estudiantes aprendieron a relacionarse con la aplicación visualizando los contenidos de esta, para posteriormente realizar búsquedas de modelos 3D en repositorios (figura 2c) en internet y utilizando la aplicación como intermediario para visualizar contenido externo. Por último, los estudiantes aprendieron a diseñar sus propios objetos 3D en páginas de modelado para impresión 3D gratuitas como Tinkercad (figura 2d) y a visualizarlos por medio del marcador y la aplicación antes mencionados. Para el diseño de los modelos los estudiantes se enfocaron en química y biología.

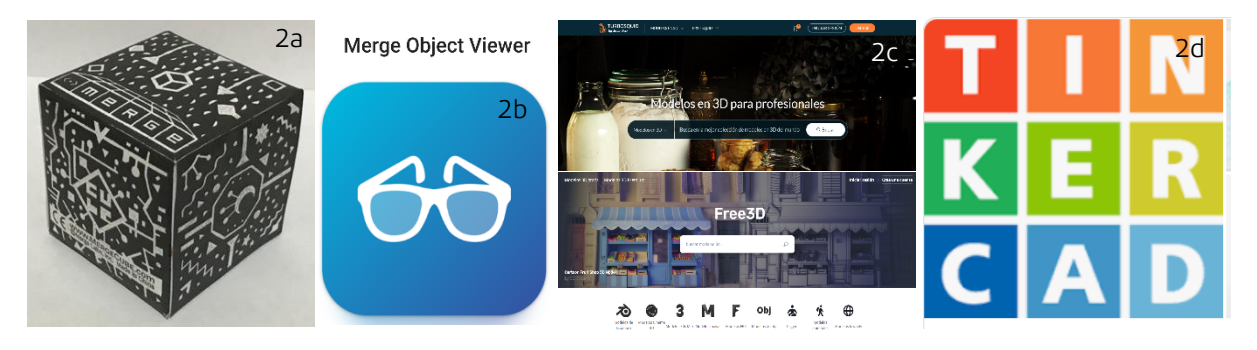

*Figura 2. 2a) Merge cube, 2b) Object viewer, 3b) repositories, 3d) Tinkercad*

# **Resultados**

Los estudiantes diseñaron cada uno un objeto 3D (figura 3) de un tema a revisar en las asignaturas de química y biología, este recurso podrá ser utilizado como material de apoyo al explicar la estructura del átomo (3a), las características básicas de la célula (3b), el funcionamiento del microscopio (3c), la estructura del ADN (3d) y los virus (3e). Lo anterior para dar cumplimiento al objetivo de esta investigación, que era fomentar la vinculación del conocimiento con la realidad al enriquecerla con contenidos con los que de otra forma difícilmente se puede interactuar, así como también desarrollar competencias tecnológicas en los estudiantes durante todo el proceso de diseño, despliegue y visualización de sus contenidos. También aprendieron a generar realidad aumentada de Nivel 0, aunque esta no formaba parte del objetivo principal, sino más bien como un extra, así como la creación y animación de personajes.

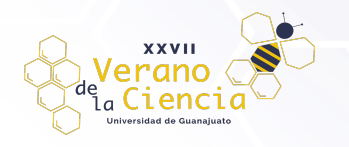

#### VOLUMEN 16 XXVII Verano De la Ciencia ISSN 2395-9797 www. jóvenesenlaciencia.ugto.mx

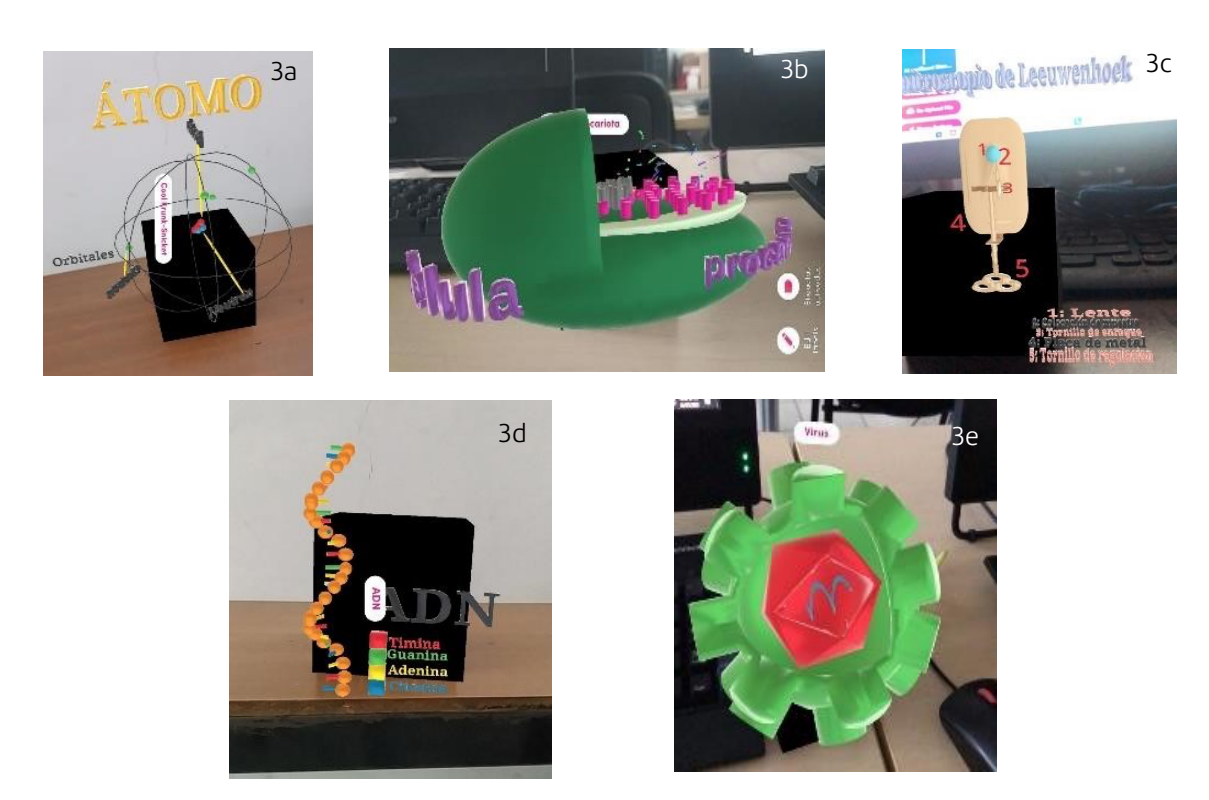

*Figura 3. 3a) átomo, 3b) célula, 3c) microscopio, 3d) ADN y 3e) virus*

### **Referencias**

- Blázquez S. A. 2017. Realidad Aumentada en Educación. Universidad Politécnica de Madrid, Gabinete de Tele-Educación.
- Yuen S., Yaoyuneyong G., Johnson E. 2011. Augmented reality: An overview and five directions for AR in education. Journal of Educational Technology Development and Exchange, 4(1), 119-140.